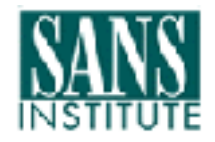

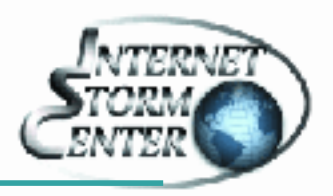

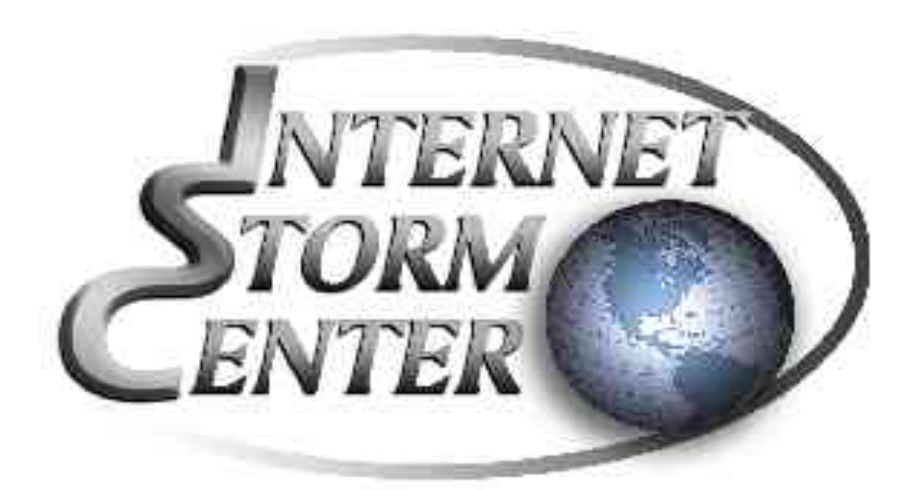

## SANS ISC Bots e Botnets

Pedro Bueno, SANS GCIA SANS Internet Storm Center pbueno@isc.sans.org / bueno@ieee.org

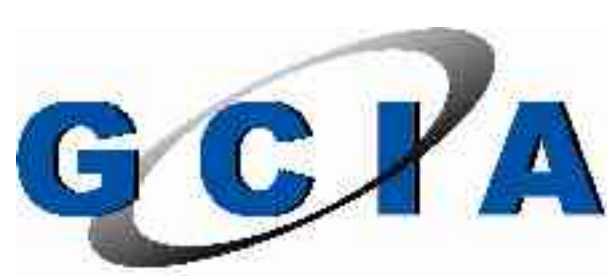

**GIAC CERTIFIED INTRUSION ANALYST** 

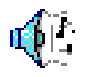

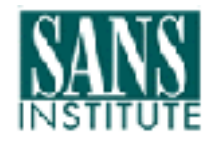

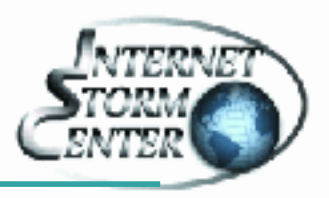

"Malware development is accelerating due to efficient and open collaboration, moving from months and years to weeks and days"

--Johannes Ullrich, CTO do SANS Internet Storm Center (ISC)

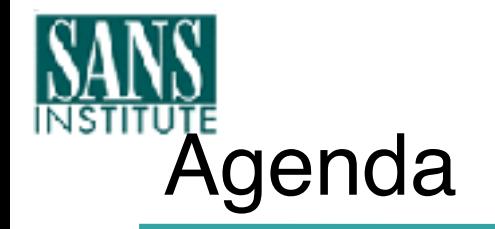

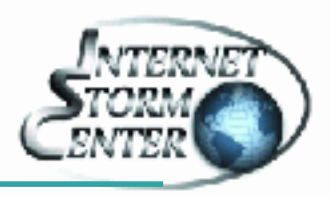

- Introdução ao ISC
	- Sensores Distribuídos e DShield.org
	- Analise dos Dados e a Lista dos Handlers
- Bots
	- Variantes AGO/PhatBot
	- Caso Veritas
- Botnets
- Conclusões
- E ainda...Apresentando a NSP-SEC-BR!

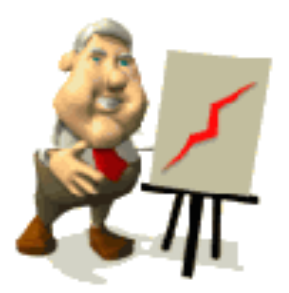

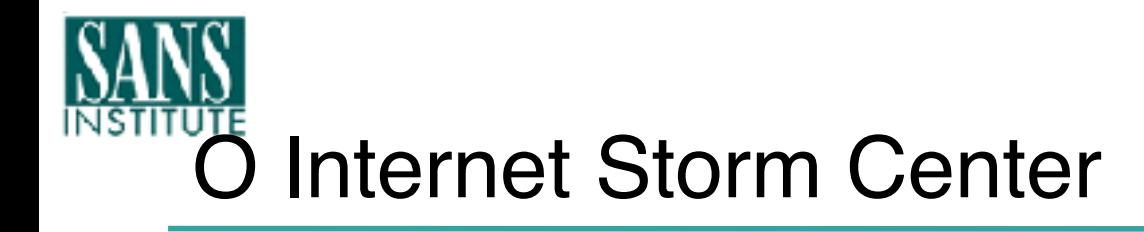

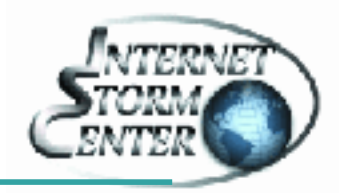

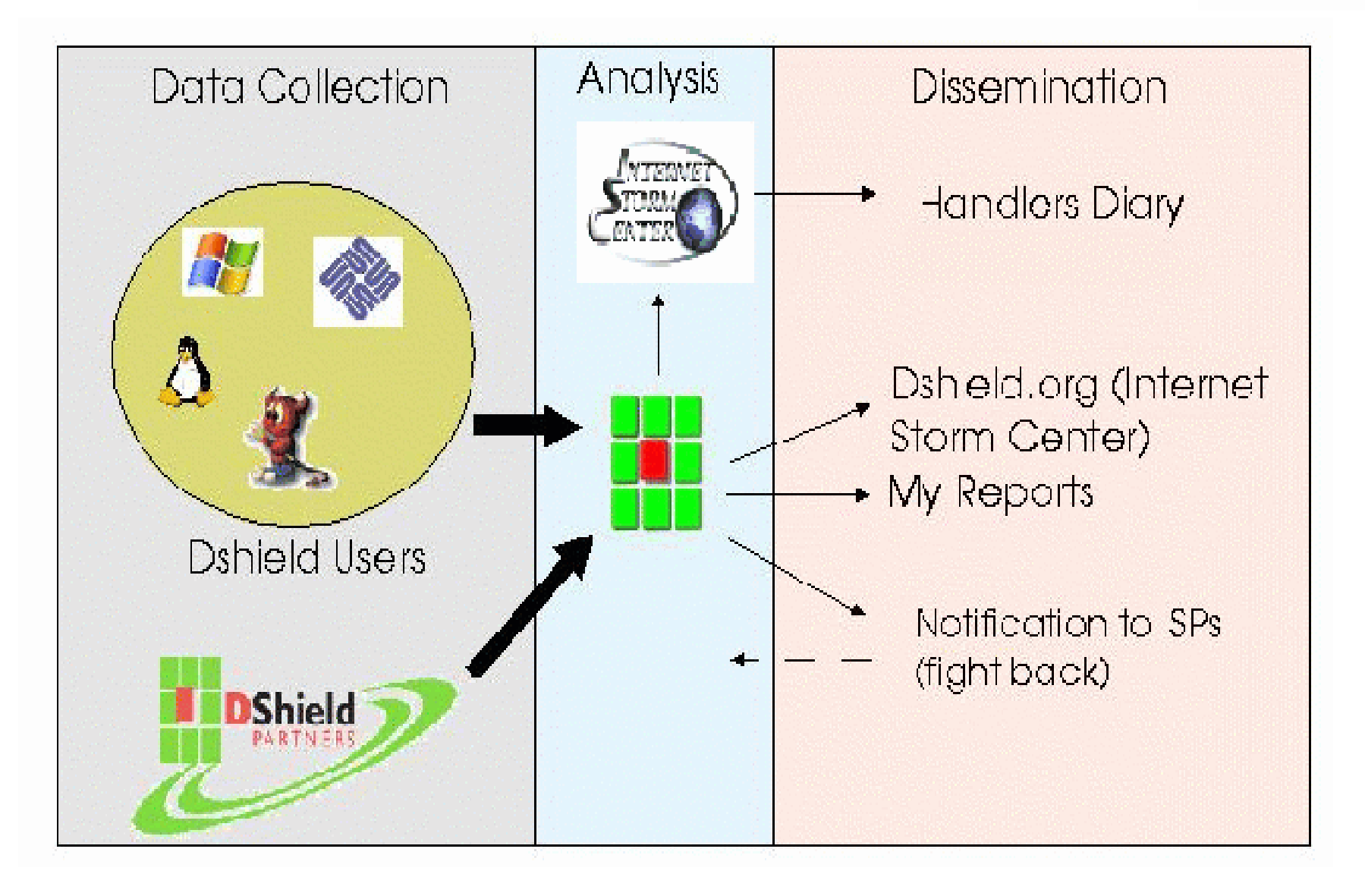

![](_page_4_Picture_0.jpeg)

![](_page_4_Picture_1.jpeg)

- Enviando Logs de Firewall
	- Suporte à um grande número de firewalls. Para uma lista atualizada e instruções, veja:

http://www.dshield.org/howto.php

Os envios podem ser feitos de forma anônima. O importante é lembrar que nenhuma rede é pequena para o envio destes Logs!

- Relatando incidentes para o time de Handlers do SANS ISC.
	- Estranhos binários encontrados, sinais de exploits, dicas para prevenir incidentes, ou mesmo para instruções para os usuários.

# **Entendendo o website do ISC**

![](_page_5_Picture_1.jpeg)

![](_page_5_Picture_10.jpeg)

![](_page_6_Picture_0.jpeg)

![](_page_6_Picture_1.jpeg)

- Grupo de 30 profissionais de segurança
	- Geograficamente dispersos (América do Norte e Sul, Europa, Asia)
	- background (ISP, governo, financeiro, educacional)
- A cada dia um handler é designado a ser o 'handler do dia'
- Para enviar noticias, dúvidas ou questionamentos aos handlers, utilize o formulário de contato( http: // isc.sans.org/contact.php )

![](_page_6_Picture_7.jpeg)

![](_page_7_Picture_0.jpeg)

![](_page_7_Picture_1.jpeg)

• Bots são Malwares...mas afinal...o que é um Malware?

"Malware is a set of instructions that run on your computer and make your system do something that an attacker want it to do."

--Ed Skoudis

ISC Handler e Autor do livro Malware: Fighting Malicious Code

![](_page_7_Picture_6.jpeg)

![](_page_8_Picture_0.jpeg)

![](_page_8_Picture_1.jpeg)

• Por que vimos uma onda de Bots/Malwares em 2004?

– Em abril de 2004, mais de 900 variantes do GaoBot

 $ex$  standal

#### **Virus Characteristics:**

#### -- Update August 11, 2004 --

There are now over 4000 variants of this threat, many of which were proactively. betected, and this cumber continues to grow at a rapid rate.

AMERT is constantly enhancing denend detection for this family. To ensure you have appropriate protection please do use the latest DA is, latest angine and do not cisable scanning of packed executable files.

#### Update April 6, 2004

There are now over 700 variants of this trujan-turned worm. Multiple hew variants are ciscovered each week. They vary in file size and name.

This ectection id for worms that are based on the IRC Sebot trojan cede. The source bode for the IRC Sdbot trojen was published on the Internet Eerie time and lease of rumber of worms are besed on the came code The f: Large Numbers of Gaobot Worm Variants Proliferating cuch worms:

#### $\triangle$  WB2/Sebot worm

- ◆ WR2/Sebot worm ben
- ◆ W32/Schot worm benih

#### •50 variantes por semana

Abril 29, 2004 MoAtee Thursday resued an alert for W(92/Gaobot.wom).all invitint he warning that there are more than 900 variants of the Gaobot dirus in

The source code for Gaobot was posted to canous web sites resulting in many new variants being created each week, the vendor reported.

W32/Gaobot worm all stands out nomisome others as it seems to be the hist variant that incorporates code to exploit a MSC4-011  $\,$ vulnerability (LSABS Mulnerability (CAN-2003-0888)). This particular variant is not quirently a threat as it is dependant on an IRC server. which is not oncertavarable. However, it is presumed that other variants will ikely follow scon, which are functional. Details of those variants will ikely vary from this one.

![](_page_9_Picture_0.jpeg)

![](_page_9_Picture_1.jpeg)

...em 2005:

De Janeiro a Junho de 2005:

### 4268 Novas Variantes de Bots!

Fonte: F-Secure

Agobot \* Spybot \* Aebot \* Aimbot \* Alcobot \* Babot \* Badbot \* Bbot \* Bigbot \* Evilbot \* Gobot \* Msbot \* ShellBot \* Psybot \* Rbot \* Sbot \* Sdbot \* Aebot \* GTBot \* Nyrobot \* Robobot \* Rsbot \* Vbbot \* Padobot \* Kazabot \* Gunbot \* IRCBot ...

## Caso Mytob = Mydoom + SdBot

![](_page_10_Picture_1.jpeg)

![](_page_10_Picture_2.jpeg)

![](_page_11_Picture_0.jpeg)

![](_page_11_Picture_1.jpeg)

●

- Vulnerabilidades no Software Veritas
	- 6 Security Advisories lançados em 22 de Junho de 2005
		- 22.06.2005 : Veritas Backup Exec Remote Agent Privilege Escalation Vulnerability
		- 22.06.2005 : Veritas Backup Exec Admin Plus Pack Option Remote Heap **Overflow**
		- 22.06.2005 : Veritas Backup Exec Web Administration Console (BEWAC) Vulnerability
		- 22.06.2005 : Veritas Backup Exec Server Remote Registry Access Vulnerability
		- 22.06.2005 : Veritas Backup Exec Remote Agent Buffer Overflow Vulnerability
		- 22.06.2005 : Veritas Backup Exec Remote Agent Denial of Service Vulnerabilities

![](_page_12_Picture_0.jpeg)

![](_page_12_Picture_1.jpeg)

● **VX05-006** June 22, 2005

**Remote Heap Overflow when using the VERITAS Backup Exec Admin Plus Pack Option**

- 2005-06-24 : **Veritas Backup Exec Agent "CONNECT\_CLIENT\_AUTH" Request Exploit**
- **[** 06/24/2005 **] New exploit module added: backupexec\_agent**

```
'UserOpts' => 
{ 'RHOST' => [1, 'ADDR', 'The target address'], 
   'RPORT' => [1, 'PORT', 'The target port', 10000], 
},
```
![](_page_13_Picture_0.jpeg)

![](_page_13_Picture_1.jpeg)

### Report recebido pelo SANS ISC em 28 de Junho de 2005:

"Hello,

We have identified and isolated a new SDBot variant that appears to be trying to exploit the new Veritas vulnerability.

Systems that are infected start sweeping the network looking for port **10000**. The program is recognised by McAfee 4522 (but not by 4521)

The malware was downloaded from:

http://xxx.xxx.xxx.xxx/upload/xxxx.exe

The owner of the site has been notified via e-mail.

Regards,"

![](_page_14_Picture_0.jpeg)

![](_page_14_Picture_1.jpeg)

● Detecção de novas tendencias de Bots

- O ISC recebe cerca de 40 milhões de Logs por dia e 1 bilhão por mês, o que facilita a detecção de novas tendências.
- Triggers que avisam quando determinados padrões ultrapassam um limite ou saem de um padrão já observado
- Gráficos e dados que ilustram as mudanças de comportamentos de tráfego.

![](_page_15_Picture_0.jpeg)

![](_page_15_Picture_1.jpeg)

• Exemplo 1: Porta 10000 - Cisco VPN/Veritas

![](_page_15_Figure_3.jpeg)

![](_page_16_Picture_0.jpeg)

![](_page_16_Picture_1.jpeg)

- Bots!
- Software que realiza ações em nome de um humano
- Não muita diferença dos worms
- Permite um controle remoto da maquina através de IRC (Internet Relay Chat)...
- Vários propósitos:
	- DDoS
	- Relay para Spam
	- Proxy Anônimo
	- Controle total da máquina via IRC
- Vários bots sob o dominio de um atacante == BotNet

![](_page_16_Picture_12.jpeg)

![](_page_17_Picture_0.jpeg)

![](_page_17_Picture_1.jpeg)

- 2004: O ano dos Bots!
	- AGO/GAObot, Phatbot, SDbot, RxBot, rBot, SpyBot, Global Threat...
- Busca por:
	- Múltiplas vulnerabilidades,
	- Backdoors deixadas por outros vírus (MyDoom...)
	- Múltiplas portas abertas para realizar o ataque:
		- 2745, 1025, 3127, 6129, 5000, 80...
- Nosso exemplo:
	- AGO/GAObot
	- Phatbot

![](_page_17_Picture_12.jpeg)

 $Agobot == Gaobot == Gobot == Polybot == Phatbot$ 

Criação de Malwares

- Família Ago/Gao/PhatBot
- Características:
	- Base de conhecimento de exploits:
		- Porta  $135 -$  exploits antigos
		- Porta  $445 -$  exploits antigos
		- Porta  $80 -$  exploits antigos IIS
		- Porta 3127 Backdoor MyDoom
		- Porta 2745 Backdoor Beagle
		- Porta  $6129 -$  exploit para Dameware
		- ...
		- Incorporação do exploit do LSASS dias antes do Sasser!
	- Controle via IRC de forma anônima
	- Podem fazer "sniffing".

![](_page_18_Picture_14.jpeg)

![](_page_18_Picture_116.jpeg)

![](_page_18_Picture_117.jpeg)

![](_page_19_Picture_0.jpeg)

![](_page_19_Picture_1.jpeg)

- Por que esses bots representam uma evolução na criação de Malwares?
	- Versões com código fonte parcialmente disseminado e ´livre´
	- Possibilidade de alterar o original, fazendo sua própria variante!

![](_page_20_Picture_0.jpeg)

![](_page_20_Picture_1.jpeg)

● Versões com código fonte parcialmente disseminado e ´livre´ (GPL!)

![](_page_20_Picture_16.jpeg)

![](_page_21_Picture_0.jpeg)

![](_page_21_Picture_1.jpeg)

– Possibilidade de acrescentar módulos com novas funcionalidades e exploits, chamados de "Mods"

![](_page_21_Picture_38.jpeg)

![](_page_22_Picture_0.jpeg)

![](_page_22_Picture_1.jpeg)

### ● Referência dos Comandos:

![](_page_22_Picture_14.jpeg)

![](_page_23_Picture_0.jpeg)

![](_page_23_Picture_1.jpeg)

## • Modificação fácil do código fonte

![](_page_23_Figure_3.jpeg)

![](_page_24_Picture_0.jpeg)

#### Wing (Evaluation Vention) - plastical chair engi-

![](_page_24_Picture_13.jpeg)

![](_page_24_Picture_3.jpeg)

![](_page_25_Picture_0.jpeg)

![](_page_25_Picture_1.jpeg)

- Muitos arquivos de códigos fontes
- Muitos arquivos de headers
- Muitos arquivos de configuração
- Muitos parâmetros de configuração
- Muitos Mods
- $\bullet$  Fnfim...
- Muito complicado criar sua própria versão...

![](_page_26_Picture_0.jpeg)

![](_page_26_Picture_1.jpeg)

• Mas o boom dos bots é justificado:

- FAQ
	- Compilação
		- Em Win32
		- Em Linux instruções do uso do GCC
	- Detalhamento dos módulos
	- Plataformas Testadas

![](_page_27_Picture_0.jpeg)

Cladity are 5.0.

Windows 2011 Believer Fordat

Windows 2000 Derver English

Windows 2017 Am English

Windows 2000 Pro English

Washington & Directory

Winters's 2017 Fim German Mr. Lors 2011 De ver English

Winterst 2005 Belazir English

Ernewalls R

 $6.9 - 6.1$ 

Done.

![](_page_27_Picture_1.jpeg)

![](_page_27_Picture_116.jpeg)

 $2.4.20$ 

 $2.1.21$ 

 $5p4$ 

DPD:

SP4.

DP3.

DPO.

 $= 0$ 

B.D. nno.

an.

![](_page_27_Picture_117.jpeg)

vistral Beyon 0.0 BRS.

 $\sqrt{2}$  of  $\sqrt{2}$ 

elegand in

co6 / doo versich 0.2-2

 $26.0 \times 26.0$  GeV and  $26.0 \times 10^{-4}$ 2000020 (Dabian Charelesse) /

people ee persis - siz-

 $\sim$ igual Brutan 0.0 BPA

Misual Duccio 6, 0, SPS

visital Brucinin BPS

the shirt in the ign

![](_page_28_Picture_25.jpeg)

![](_page_29_Picture_0.jpeg)

![](_page_29_Picture_1.jpeg)

![](_page_29_Picture_9.jpeg)

# **THE**<br>Repositórios de Bots

![](_page_30_Picture_1.jpeg)

![](_page_30_Picture_26.jpeg)

#### Index of Long

![](_page_30_Picture_27.jpeg)

Aparticle 3.33 Server at vormance of the Port Of

 $\epsilon$  and its

 $H$  de la ph

# **THE**<br>Repositório de Bots

![](_page_31_Picture_1.jpeg)

![](_page_31_Picture_25.jpeg)

#### Index of **Program**

![](_page_31_Picture_26.jpeg)

Approved first of the same control and the planets control.

![](_page_32_Picture_0.jpeg)

![](_page_32_Picture_1.jpeg)

![](_page_32_Picture_2.jpeg)

![](_page_33_Picture_0.jpeg)

![](_page_33_Picture_1.jpeg)

- O Brasil é um dos lideres em bots em perl.
- Report recebido pelo SANS ISC em 17 de Março:

"Hi,

Just discovered this attack against one of our IDS customers. The attacking IP.

Xxx.xxx.xxx.xxx.

It's another bot. IRC server at: linuz.xxxxxxxxxxx.net

Channel xxxxxx seems to have been removed, however the file are still available at

xxx.xxxxxxxxxxxx.org

Regards, xxxx@xxxxxx

Content :

```
"my $processo = '/usr/sbin/httpd'; 
$0="$processo"."0"x16;;
my $pid=fork;
exit if $pid;
```
die "Problema com o fork: \$!" unless defined(\$pid);"

![](_page_34_Picture_0.jpeg)

![](_page_34_Picture_1.jpeg)

- Simples:
	- Vários bots sob o domínio de um atacante == BotNet

![](_page_34_Picture_4.jpeg)

Botnets permitem ataques de DDoS de vários tipos:

- Ataques ICMP;
- Ataques TCP;
- Ataques UDP;
- Ataques HTTP (Reload, Reload, Revolutions, Reload...);

![](_page_35_Picture_0.jpeg)

![](_page_35_Picture_1.jpeg)

- "Controle Remoto" por canais de IRC
	- Internet Relay Chat
	- Servers, Canais, Nicks, Senhas...
- Identidade do Owner permanece "Anônima"
	- psyBNC??
- Portas padrões do IRC: 6665-6669, sendo a mais comum 6667
	- Quem bloqueia a porta 6667 ?
	- ...e as portas 9991, 1122, 9999...???
- Tamanhos variados : 500 bots até 150k bots!

![](_page_36_Picture_0.jpeg)

![](_page_36_Picture_1.jpeg)

• Mas...qual o objetivo?

- Lucro (algumas botnets são criadas apenas para serem vendidas)
	- Spam, PWS...
- Pirataria (warez, videos, livros...)
- Lucro (DDoS for hire!)
	- "Quer pagar quanto!?"™

![](_page_37_Picture_0.jpeg)

![](_page_37_Picture_1.jpeg)

![](_page_37_Picture_18.jpeg)

![](_page_38_Picture_0.jpeg)

![](_page_38_Picture_1.jpeg)

![](_page_38_Picture_9.jpeg)

# UIE<br>RxBot – Base de 17 exploits!

![](_page_39_Picture_1.jpeg)

![](_page_39_Picture_11.jpeg)

![](_page_40_Picture_0.jpeg)

![](_page_40_Picture_1.jpeg)

![](_page_40_Picture_15.jpeg)

![](_page_41_Picture_0.jpeg)

![](_page_41_Picture_1.jpeg)

[17:11] <randomnick> .up

[17:11] <[x]12212893> [MAIN]: Uptime: 1d 8h 50m. [17:11] <[x]55483161> [MAIN]: Uptime: 2d 8h 18m. [17:11] <[x]32705837> [MAIN]: Uptime: 2d 6h 49m. [17:11] <[x]66729140> [MAIN]: Uptime: 0d 4h 2m. **[17:11] <[x]62694986> [MAIN]: Uptime: 0d 7h 0m. [17:11] <[x]77045269> [MAIN]: Uptime: 23d 8h 10m.** [17:11] <[x]10568877> [MAIN]: Uptime: 0d 8h 8m. [17:11] <[x]43332600> [MAIN]: Uptime: 0d 5h 8m. [17:11] <[x]38093578> [MAIN]: Uptime: 0d 9h 14m. [17:11] <[x]59464173> [MAIN]: Uptime: 29d 9h 14m. [17:11] <[x]59968649> [MAIN]: Uptime: 23d 8h 9m. [17:11] <[x]29780258> [MAIN]: Uptime: 0d 6h 29m. [17:11] <[x]70324359> [MAIN]: Uptime: 23d 8h 10m.

![](_page_42_Picture_0.jpeg)

![](_page_42_Picture_1.jpeg)

- Mas como detectar?
	- Conhecendo seu inimigo!
		- Entender o funcionamento dos Bots
			- **Know your Enemy – Tracking Botnets**
		- Analises de Bots LURHQ
			- http://www.lurhq.com/phatbot.html
		- Handlers Diaries no ISC ( http://isc.sans.org )

![](_page_43_Picture_0.jpeg)

![](_page_43_Picture_1.jpeg)

• Mas como detectar:

- IDSs (canais, comandos...)
	- Como funciona um IRC (o que é um canal, modes, nicks, whois, list...)
	- Regras de ids para os comportamentos em canais
		- Snort chat.rules
		- Bleeding Snort Bot rules
	- Atenção as portas fora 6666:7000

!MoskeMongo.BIZ \*\*\* Listener on \*:**59**, clients 11. is PERM !MoskeMongo.BIZ \*\*\* Listener on \*:**443**, clients 1145. is PERM !MoskeMongo.BIZ \*\*\* Listener on \*:6667, clients 133. is PERM

![](_page_44_Picture_0.jpeg)

![](_page_44_Picture_1.jpeg)

- A verificação pode ser feita com qualquer cliente IRC ( ex. mIRC)
- Alguns cuidados necessários:
	- Nunca verifique de dentro de sua empresa/orgão
		- Por que??
	- Alguns comandos podem ser retirados dos servidores (ex. /list)
		- Por que??

![](_page_45_Picture_0.jpeg)

![](_page_45_Picture_1.jpeg)

- Tamanho não é Documento!
- O que vale mais:
	- Uma Botnet com 5000 máquinas ou uma com 1000 máquinas?
		- Parece obvio, mas não é!

![](_page_46_Picture_0.jpeg)

![](_page_46_Picture_1.jpeg)

- Mas, e como reportar botnets ?
- 1) Contato com o ISP responsável
- 2) Através do Contact Form do ISC (http://isc.sans.org/contact.php)
- Envie informações completas sobre o Botnet
	- Qual o servidor
	- Qual o Canal
	- Senha do servidor/canal
	- AS do IP do Botnet ( utilize o whois do Team Cymru, whois.cymru.com)
		- http://isc.sans.org/diary.php?date=2004-10-21

![](_page_47_Picture_0.jpeg)

![](_page_47_Picture_1.jpeg)

- Você é responsável por algum AS?
	- Junte-se a NSP-SEC !
	- The nsp-security [NSP-SEC] forum is a volunteer incident response mailing list, which coordinates the interaction between ISPs and NSPs in near realtime and tracks exploits and compromised systems as well as mitigates the effects of those exploits on ISP networks. The list has helped mitigate

attacks and will continue to do so.

- https://puck.nether.net/mailman/listinfo/nsp-security
- Conheça a **NSP-SEC-BR!** (em alguns instantes...)

![](_page_48_Picture_0.jpeg)

![](_page_48_Picture_1.jpeg)

• Os dias ingênuos da internet já se foram...

![](_page_48_Figure_3.jpeg)

Participe!

• Envie logs para o DShield

(http://www.dshield.org/howto.php)

• Envie suas observações para o ISC

(http://isc.sans.org/contact.php )

• Aprenda a fazer um hardening do seu sistema (http://www.sans.org)

pbueno@isc.sans.org / bueno@ieee.org

![](_page_49_Picture_9.jpeg)

![](_page_49_Picture_10.jpeg)

![](_page_49_Picture_11.jpeg)

![](_page_50_Picture_0.jpeg)

![](_page_50_Picture_1.jpeg)

## **[FIM!]**

## **pbueno@isc.sans.org / pbueno@gmail.com**

## **61 8421-0581**